$<<$ DIV+CSS 3.0

, tushu007.com

- 13 ISBN 9787302274377
- 10 ISBN 7302274371

出版时间:2012-3

页数:476

PDF

 $<<$ DIV+CSS 3.0

更多资源请访问:http://www.tushu007.com

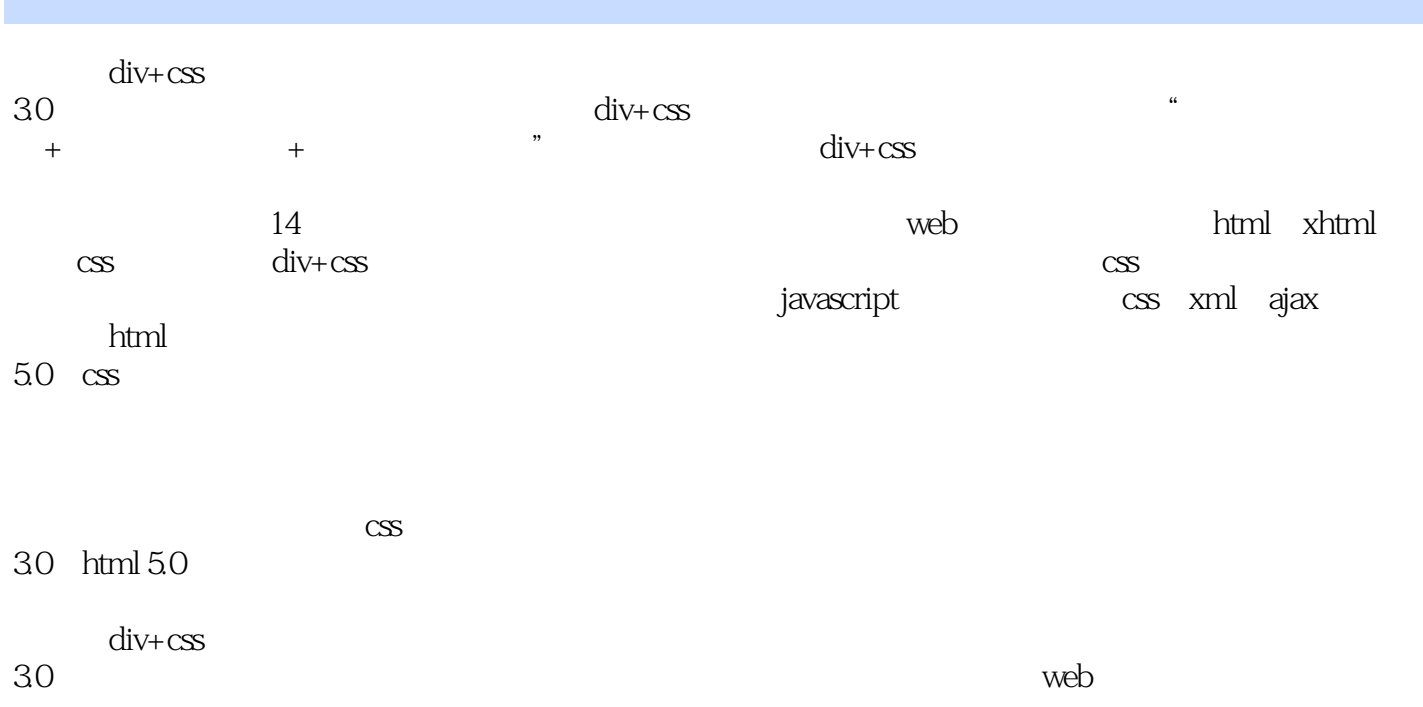

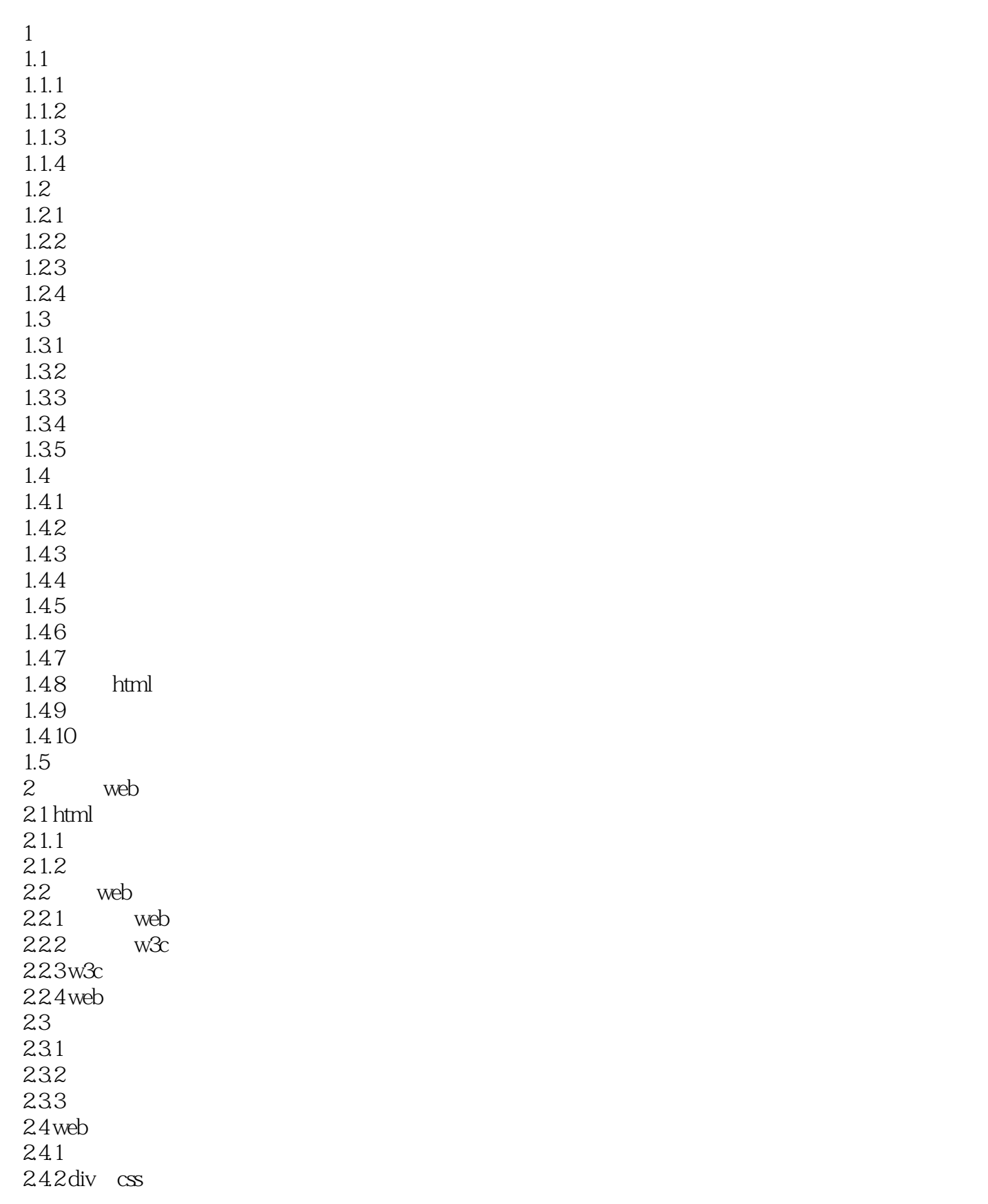

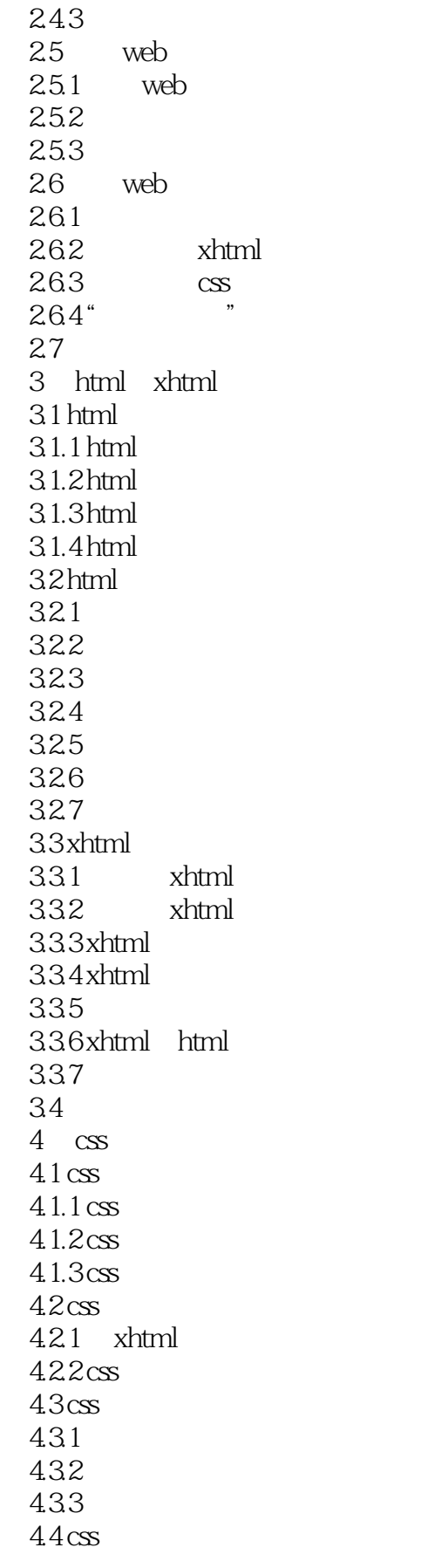

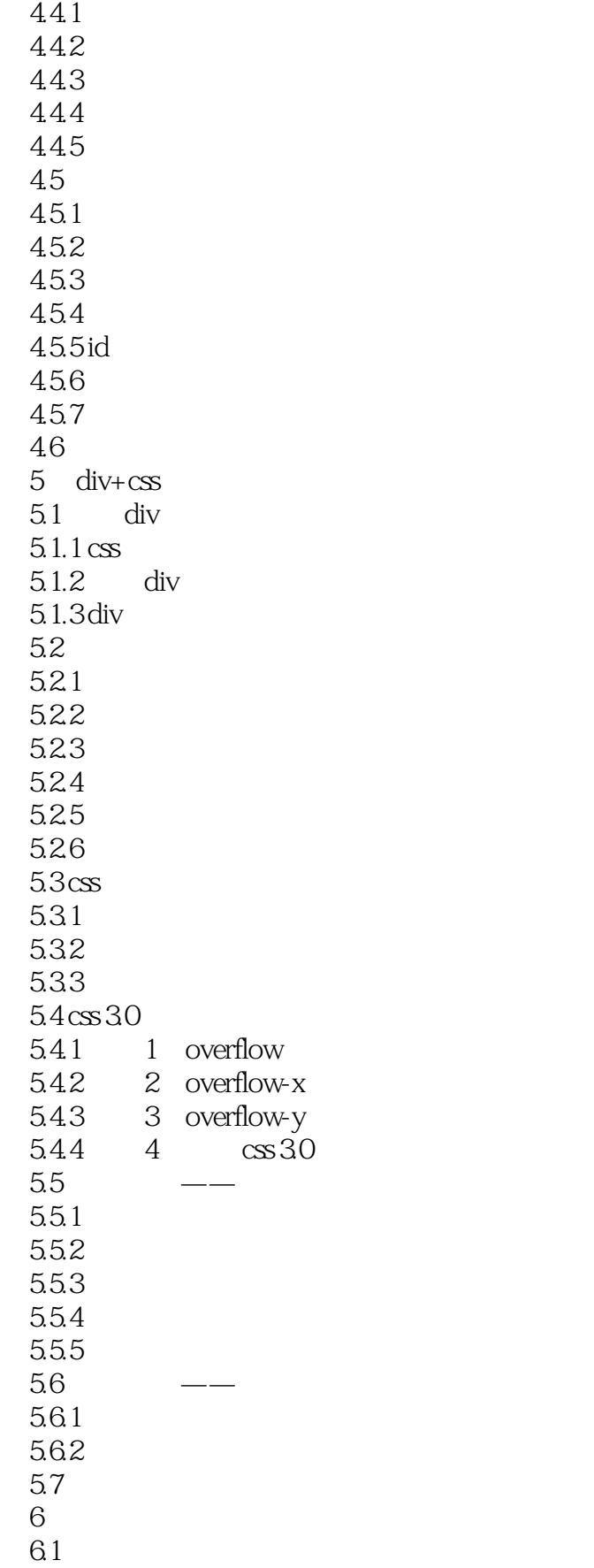

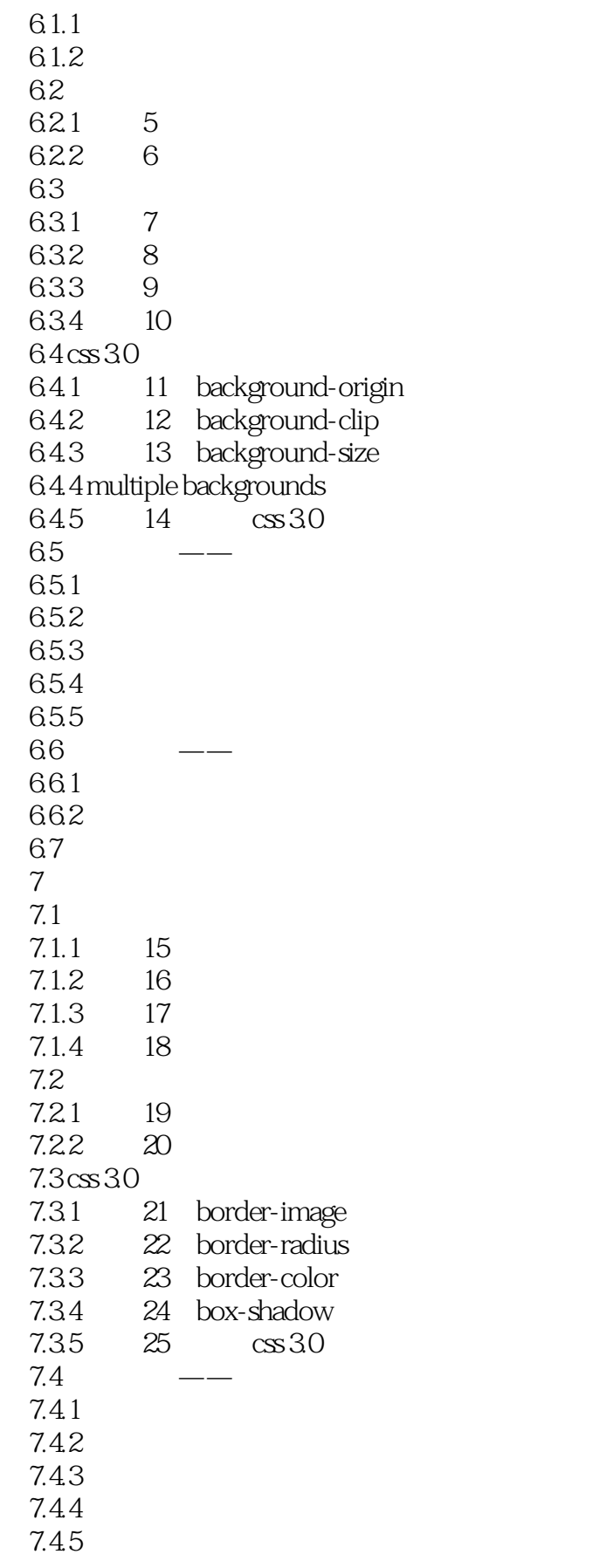

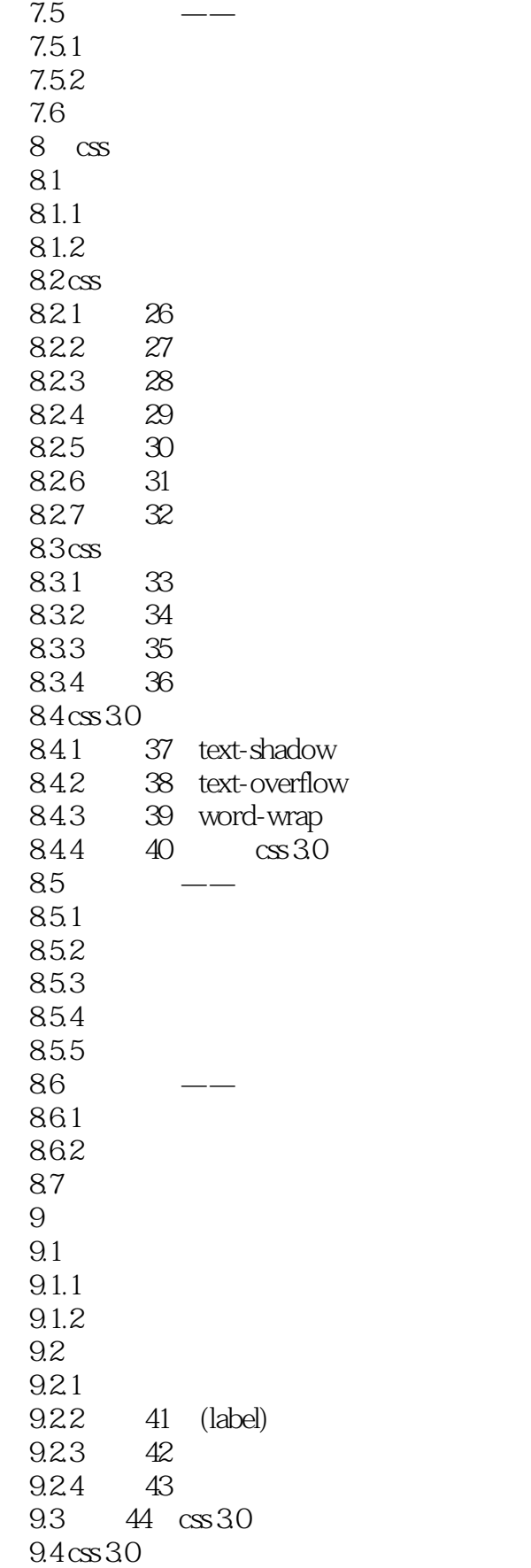

 $<<$ DIV+CSS 3.0

 $9.4.1$   $45$  hsl colors 9.4.2 46 hsla colors 9.4.3 47 opacity<br>9.4.4 48 rgba col 48 rgba colors  $9.45 \quad 49 \quad \csc 3.$  $9.5$   $\qquad$   $\qquad$  $9.5.1$  $9.5.2$ 9.5.3  $9.5.4$  $9.5.5$ 9.6  $9.61$ 9.62 9.7 第10章 设置列表样式 10.1 10.1.1 10.1.2 10.2 10.2.1 50 ul 10.2.2 51 ol 10.2.3 52 dl<br>10.2.4 53 10.24 10.3 10.3.1 54 10.32 55  $104 \csc 30$ 10.4.1 56 @media 10.4.2 @font-face 10.4.3 57 columns 10.4.4 speech 10.4.5 58 css 3.0  $10.5$   $\qquad -$ 10.5.1 10.5.2 105.3  $10.54$  $10.55$  $106$   $\qquad 1061$ 10.62 10.7  $11$  $11.1$ 11.1.1

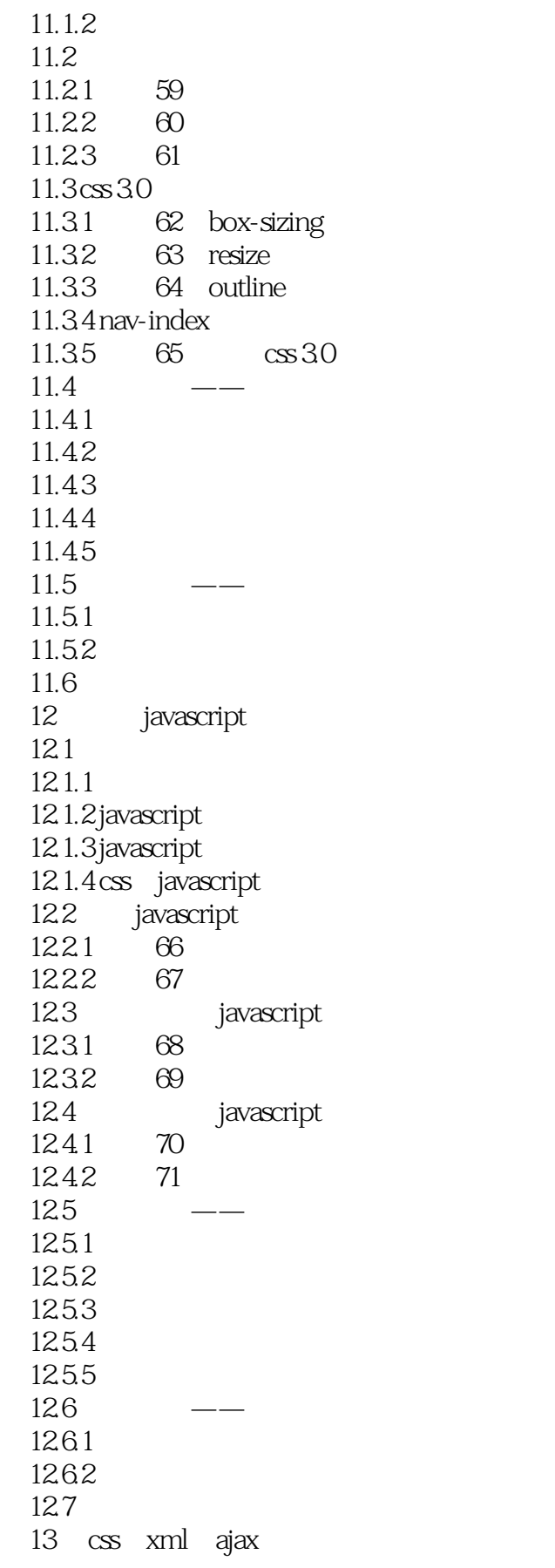

 $<<$ DIV+CSS 3.0

 $13.1$  xml  $13.1 \text{ } \text{cm}$  $13.1.2$  xml 13.1.3 xml 13.1.4 72 html xml 13.1.5 什么是"形式良好的"xml文件  $132$  xml  $\cos$ 13.2.1 73 xml css 13.2.2 74 133 ajax 1331 ajax  $1332a$ jax 1333 ajax 1334 ajax  $1335$   $\csc$ 134 75 ajax css  $135$   $\qquad$   $\qquad$ 135.1 135.2 135.3 1354 1355  $136 \t —$ 1361 1362 13.7 14  $h$ tml 5.0  $css$ 14.1 html 5.0  $14.1$  html  $50$  $14.1.2$  html  $50$ 14.1.3 html 5.0 14.1.4 76 html 5.0  $14.2$ id class 14.2.1 id 14.2.2 id 14.2.3 class 14.2.4 class 14.3 div span 14.4 css 14.4.1 font 14.4.2 color 14.4.3 background 14.4.4 margin padding  $14.45$  border  $14.4$  6 list  $14.5$   $\qquad$   $\qquad$ 14.5.1

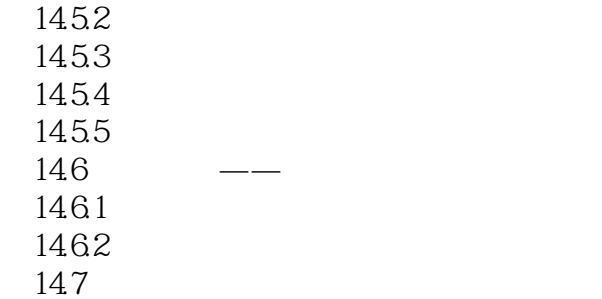

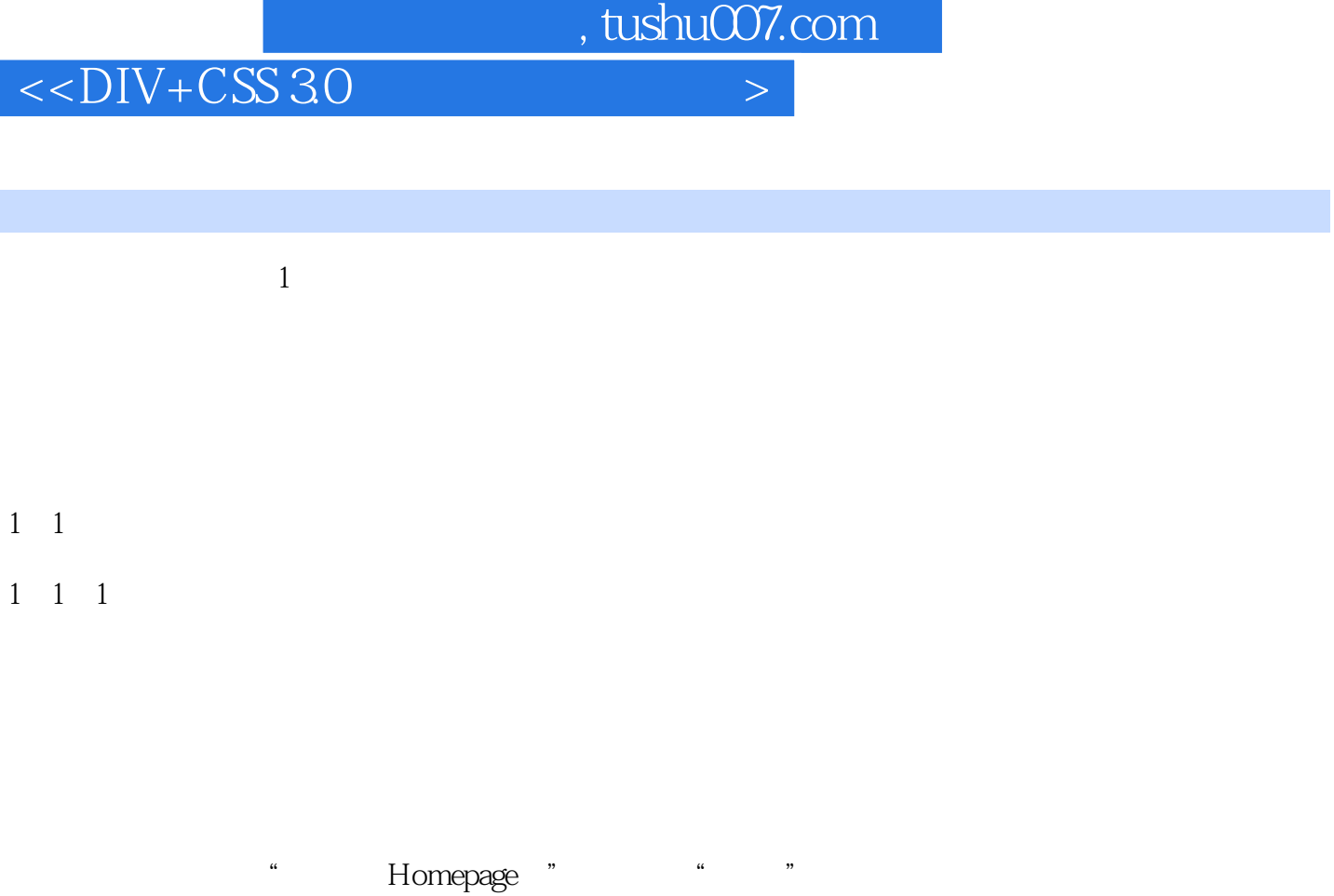

 $1 - 1$   $1 \quad 1 \quad 2$ 1 1 2 htm html html HTML  $CGI$  ASP PHP JSP VRML  $1-1\,$ 

 $<<$ DIV+CSS 3.0

DIV+CSS 30

 $Web$  $DIV+CSS$ DIV+CSS30

 $Web$ 

 $web$ 

, tushu007.com

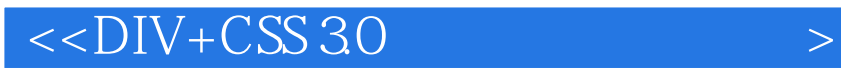

本站所提供下载的PDF图书仅提供预览和简介,请支持正版图书。

更多资源请访问:http://www.tushu007.com

, tushu007.com